#### МИНИСТЕРСТВО НАУКИ И ВЫСШЕГО ОБРАЗОВАНИЯ РОССИЙСКОЙ ФЕДЕРАЦИИ ФЕДЕРАЛЬНОЕ ГОСУДАРСТВЕННОЕ БЮДЖЕТНОЕ ОБРАЗОВАТЕЛЬНОЕ УЧРЕЖДЕНИЕ ВЫСШЕГО ОБРАЗОВАНИЯ «РЯЗАНСКИЙ ГОСУДАРСТВЕННЫЙ УНИВЕРСИТЕТ ИМЕНИ С.А. ЕСЕНИНА»

Утверждаю: Декан физико-математического факультета Н.Б. Федорова «30» августа 2019г.

# **РАБОЧАЯ ПРОГРАММА ДИСЦИПЛИНЫ**

# ИНФОРМАЦИОННЫЕ ТЕХНОЛОГИИ В ПРОФЕССИОНАЛЬНОЙ ДЕЯТЕЛЬНОСТИ

Уровень основной профессиональной образовательной программы **магистратура**

Направление подготовки **44.04.01 Педагогическое образование**

Направленность (профиль) подготовки **Приоритетные направления науки в физическом образовании**

Форма обучения **очно-заочная**

Сроки освоения ОПОП **нормативный срок освоения 2,5 года**

Факультет **физико-математический**

Кафедра **общей и теоретической физики и МПФ**

Рязань, 2019

### **ВВОДНАЯ ЧАСТЬ**

### **1. ЦЕЛИ ОСВОЕНИЯ ДИСЦИПЛИНЫ**

Целью освоения дисциплины «Информационные технологии в профессиональной деятельности» является формирование у студентов компетенций, связанных с:

- 1) применением современных информационных и коммуникационных технологий в физической науке и физическом образовании, дающих основание для формирования принципиально новой образовательной среды;
- 2) применением различных средств ИКТ в соответствии с психологопедагогическими и техническими требованиями;
- 3) применением средств современных информационных и коммуникационных технологий в физических исследованиях и в обучении физике – электронные учебники, учебные электронные каталоги, электронные рабочие тетради и т.п.
- 4) разработкой методических рекомендаций по применению ИКТ в учебном процессе по физике;
- 5) овладением методическими знаниями и умениями, повышающими эффективность учебного процесса в условиях развивающегося информационного общества
- 6) осуществлением экспертно-аналитической деятельности по оценке качества средств ИКТ предназначенных для физических исследований и обучения физике

# **2. МЕСТО ДИСЦИПЛИНЫ В СТРУКТУРЕ ОПОП ВУЗА**

- 2.1. Дисциплина **Б1.0.02.01. «Информационные технологии в профессиональной деятельности»** относится к обязательной части Блока 1.
- 2.2. Для изучения данной дисциплины необходимы следующие знания, умения и навыки, формируемые предшествующими дисциплинами:
	- *Методика обучения физике на бакалавриате*
	- *Информатика на бакалавриате*
	- *Современные технологии обучения физике*
	- *Проектирование цифровых образовательных ресурсов.*
- 2.3. Перечень последующих дисциплин, для которых необходимы знания, умения и навыки, формируемые данной учебной дисциплиной:
	- *Выпускная квалификационная работа (магистерская диссертация).*

2.4. Перечень планируемых результатов обучения по дисциплине, соотнесенных с планируемыми результатами освоения основной профессиональной образовательной программы

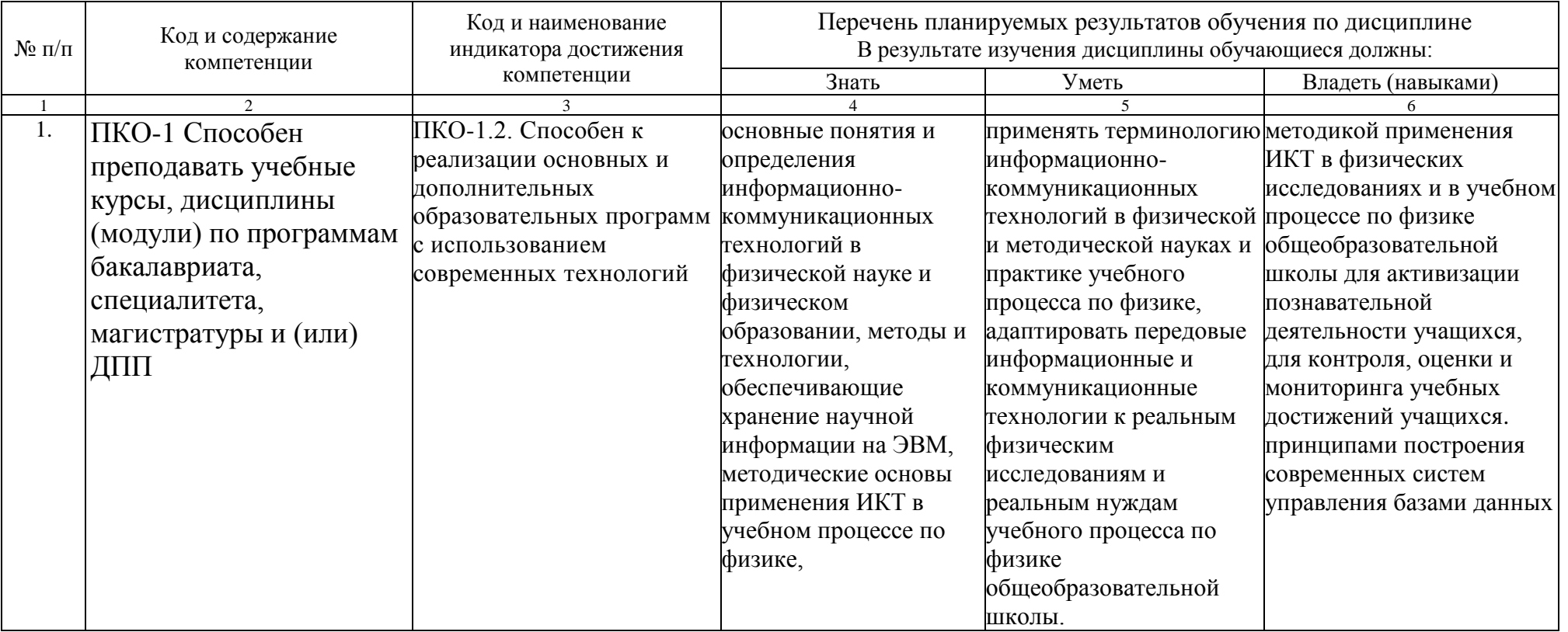

Изучение данной дисциплины направлено на формирование у обучающих профессиональных (ПКО) компетенций:

# **ОСНОВНАЯ ЧАСТЬ**

# 1. ОБЪЕМ ДИСЦИПЛИНЫ И ВИДЫ УЧЕБНОЙ РАБОТЫ

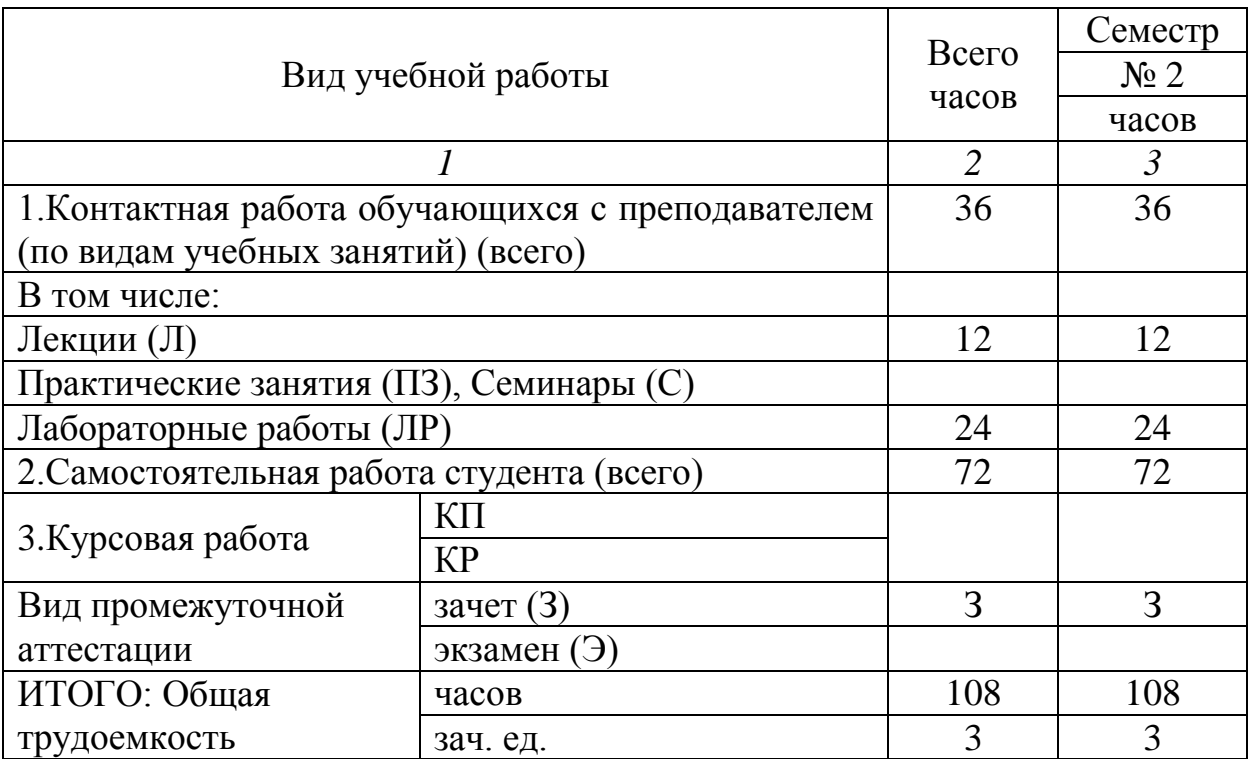

# **2.** СОДЕРЖАНИЕ ДИСЦИПЛИНЫ

#### 2.1. Содержание разделов дисциплины

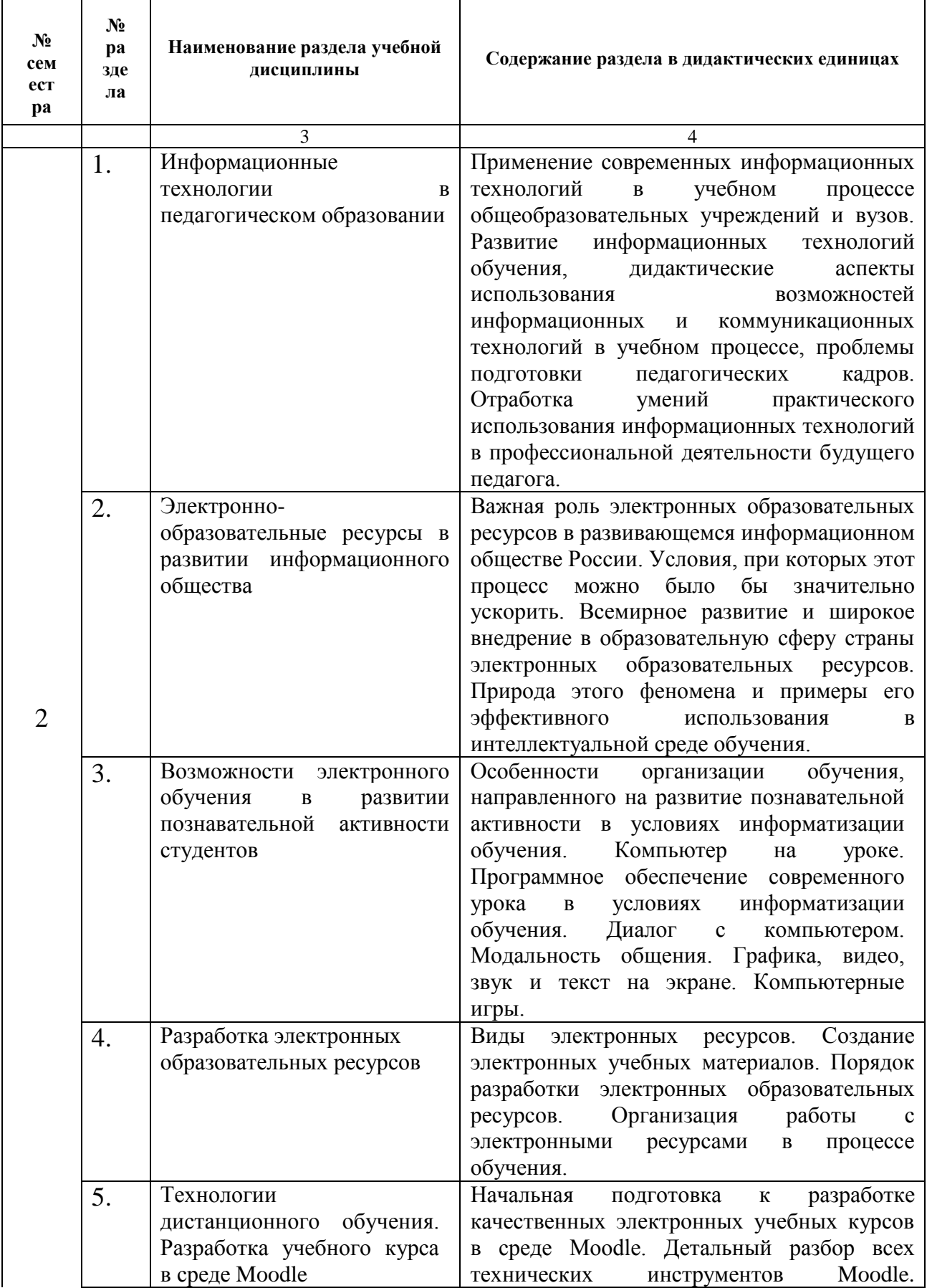

 $\overline{\phantom{a}}$ 

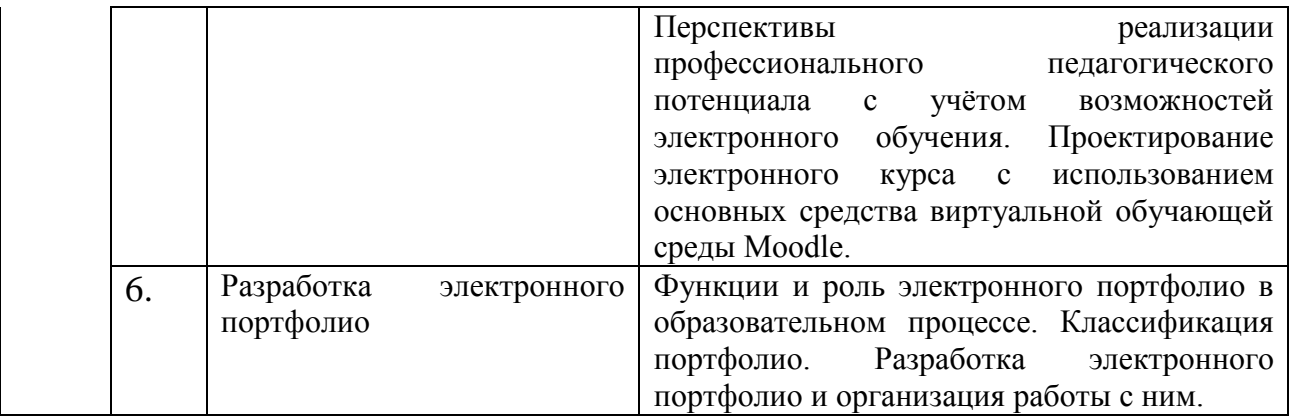

# 2.2. Лабораторный практикум

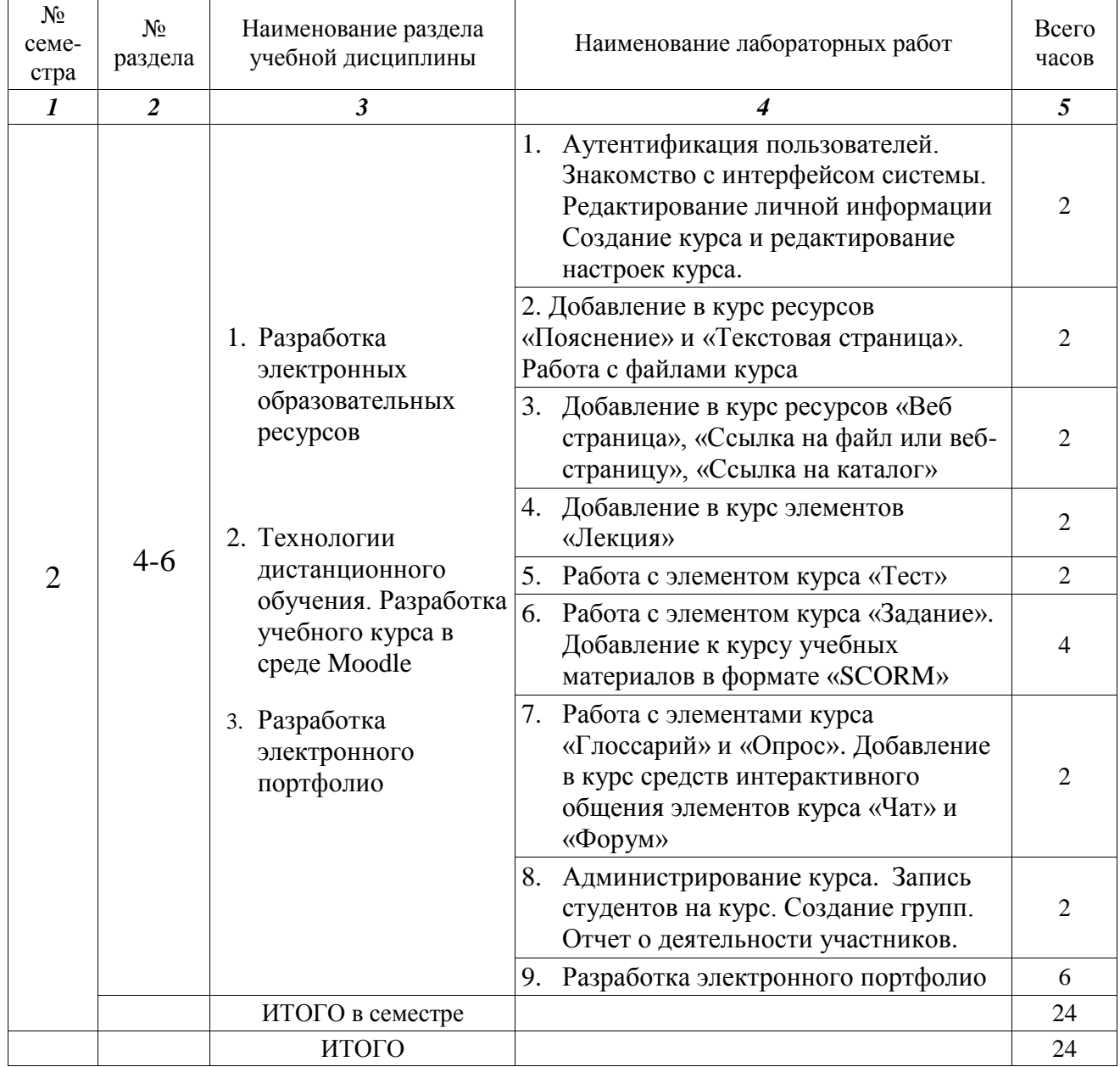

2.3. КУРСОВЫЕ РАБОТЫ не предусмотрены.

# 3. САМОСТОЯТЕЛЬНАЯ РАБОТА СТУДЕНТА

Самостоятельная работа осуществляется в объеме 72 часов.

Видами СРС являются:

– изучение и конспектирование основной и дополнительной литературы, работа со справочными материалами (словарями, энциклопедиями)

- изучение и анализ мультимедийной информации
- изучение, анализ и разработка образовательных мультимедийных

#### ресурсов

- подготовка к выполнению лабораторной работы
- подготовка к защите лабораторной работы
- подготовка к зачету

### **Разработка электронного ресурса по теме:**

- 1. Законы Ньютона
- 2. Закон сохранения импульса
- 3. Закон сохранения механической энергии
- 4. Баллистическое движение
- 5. Механические волны
- 6. Геометрическая оптика
- 7. Основные положения МКТ
- 8. Распределение Максвелла
- 9. Первый закон термодинамики
- 10.Кулоновское взаимодействие зарядов
- 11.Электрическое поле (в основной школе)
- 12.Электрическое поле (в старшей школе)
- 13.Магнитное поле (в старшей школе)
- 14.Электромагнитные колебания

15.Электромагнитные волны

*Требования к разработке электронного ресурса в системе ДО «Мoodle».*

1. Постановка технического задания.

a. Необходимо разработать техническое задание для реализации поставленной задачи.

b. Техническое задание должно содержать рисунки интерфейса электронного ресурса с пояснениями для разработчиков, описание функций электронного ресурса со способами их реализации, возможные варианты расположения элементов интерфейса.

c. Привести все вспомогательные материалы (рисунки, звуки, видео и т.д.) для разработки электронного ресурса.

2. Исполнение технического задания.

a. Обосновать выбор программного средства для разработки электронного ресурса.

b. Представить технологическую цепочку разработки электронного ресурса.

c. Разработать электронный ресурс.

d. Разработать методические рекомендации по работе с данным электронным ресурсом.

3. Защита проекта.

a. Защита проекта проходит публично.

b. Разработчик предоставляет формулировку технического задания с технологической цепочкой разработки электронного ресурса.

c. Участники публичной защиты могут задавать вопросы выступающему.

4. Самооценка проекта.

a. Производится выступающим сразу после защиты.

5. Оценка проекта другими участниками защиты.

a. Участники публичной защиты (зрители) получают оценочные листы, которые заполняют во время защиты.

b. После защиты определяется средний балл выступления и рейтинг проекта. По итогам рейтинга выставляется рейтинговый балл разработчику проекта.

# 4. ОЦЕНОЧНЫЕ СРЕДСТВА ДЛЯ ТЕКУЩЕГО КОНТРОЛЯ УСПЕВАЕМОСТИ И ПРОМЕЖУТОЧНОЙ АТТЕСТАЦИИ

(*см*. *Фонд оценочных средств*)

4.1. Рейтинговая система оценки знаний обучающихся по учебной дисциплине *Рейтинговая система не используется.*

# 5. УЧЕБНО-МЕТОДИЧЕСКОЕ И ИНФОРМАЦИОННОЕ ОБЕСПЕЧЕНИЕ ДИСЦИПЛИНЫ

5.1. Основная литература

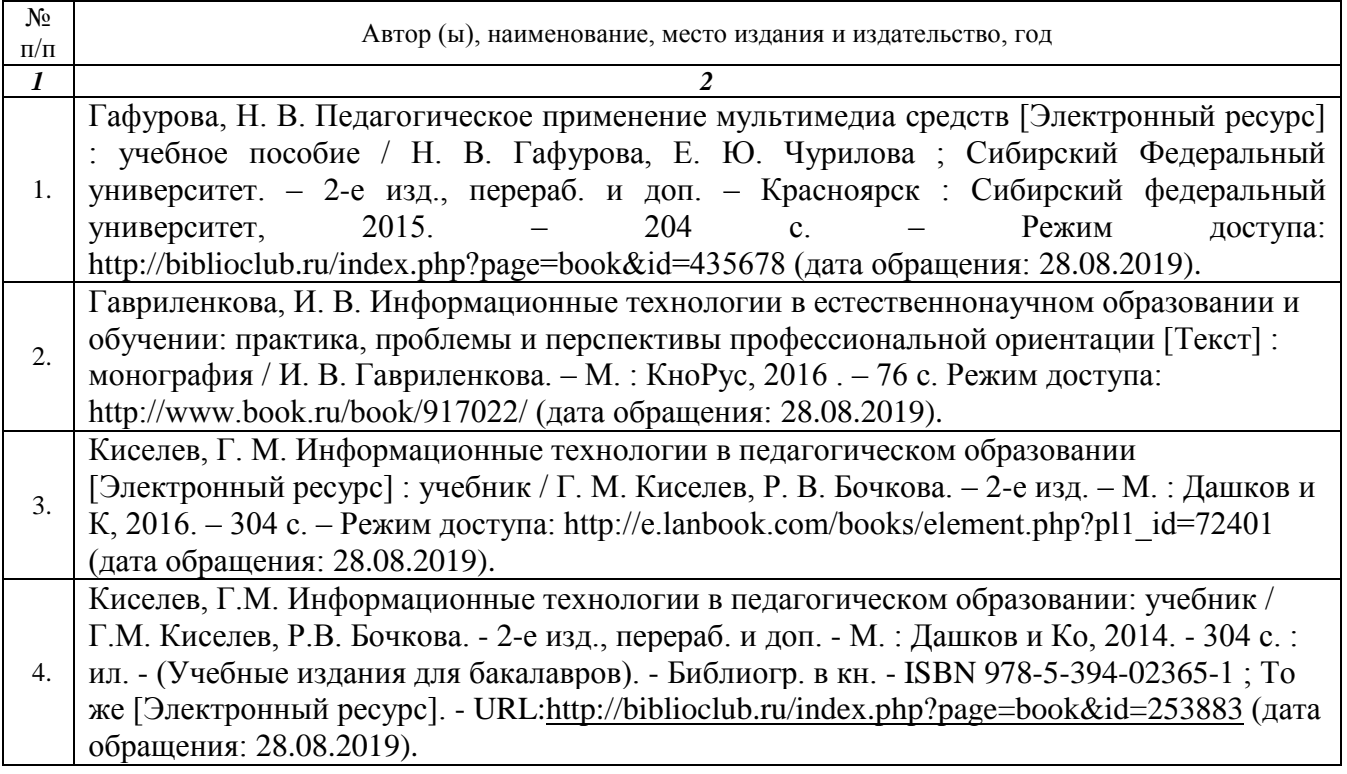

#### 5.2. Дополнительная литература

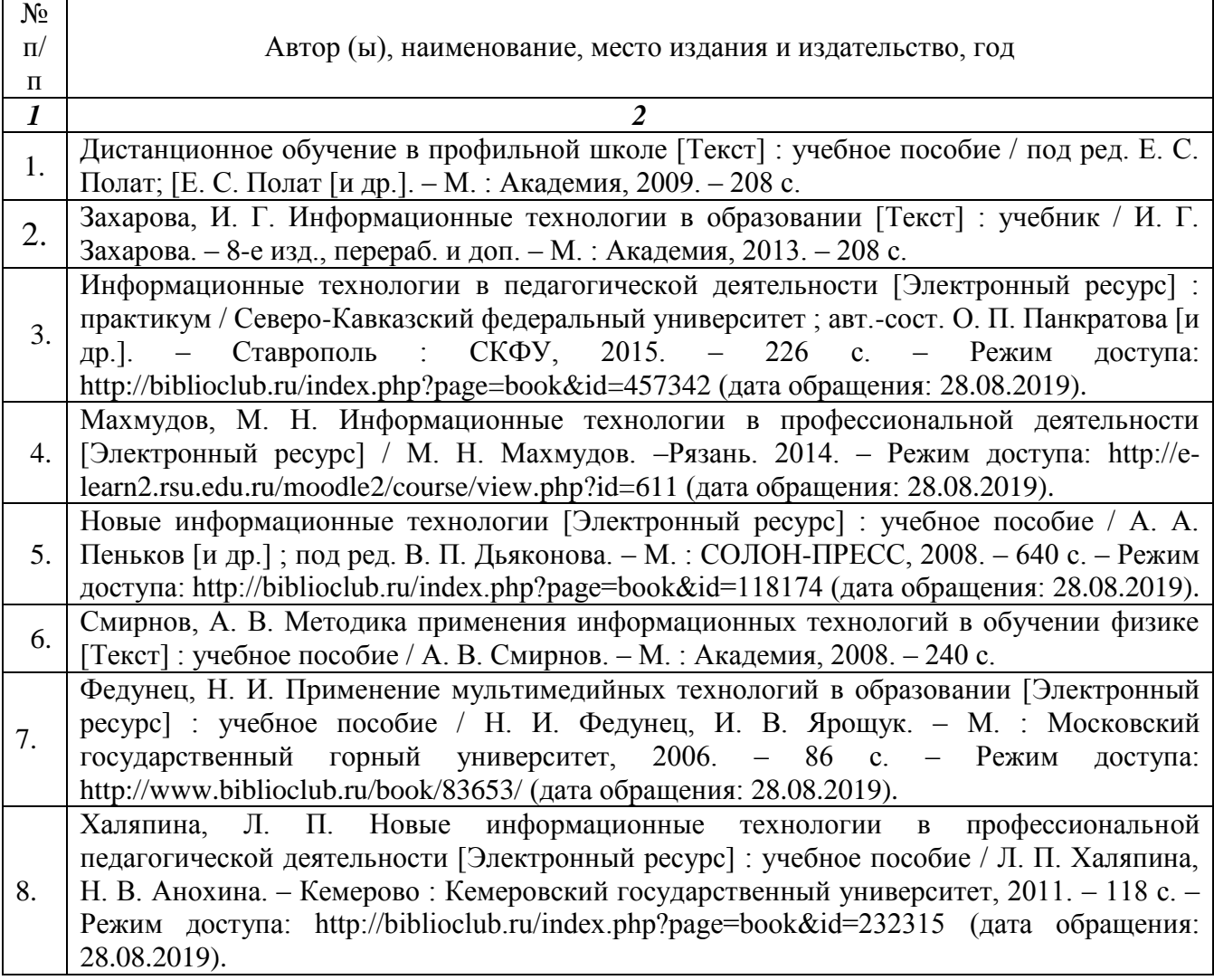

5.3. Базы данных, информационно-справочные и поисковые системы

1. BOOK.ru [Электронный pecypc] : электронная библиотека. — Доступ к полным текстам по паролю. – Режим доступа: http://www.book.ru (дата обращения: 15.09.2019).

2. East View [Электронный pecypc] : [база данных]. — Доступ к полным текстам статей научных журналов из сети РГУ имени С.А.Есенина. – Режим доступа:https//dlib.eastview.com (дата обращения: 15.09.2019).

3. Moodle [Электронный pecypc] : среда дистанционного обучения / Pяз. гoc. Ун-т. – Рязань, [Б.г.]. — Доступ, послe регистрации в ceти РГУ имени C. A. Eceнинa, из любой точки, имеющей доступ к Интернету. — Peжим доступа:http://elearn2.rsu.edu.ru/ moodle2 (дaтa обращения: 25.11.2019).

4. Znanium.com [Электронный pecypc] : электронная библиотека. — Доступ к полным текстам по паролю. — Режим доступа: http://znanium.com (дата обращения: 15.11.2019).

5. Tpyды преподавателей [Электронный pecypc]: коллекция // Электронная библиотека Haучной библиотеки РГУ имени C. A. Eceнинa. — Доступ к полным Текстам по паролю. Режим доступа: http://dspace.rsu.edu.ru/xmlui/handle/12345678/3 (дата обращения: 15.09.2019).

6. Университетская библиотека ONLINE [Электронный pecypc] : электронная библиотека. – Доступ к полным текстам по паролю. – Режим доступа: http://biblioclub.ru/index.php?page=main\_ub\_red (дата обращения: 15.09.2019).

7. Электронная библиотека диссертаций [Электронный pecypc] : Официальный caйт/ Рос. гос. б-ка. — Москва : Рос. гос. б-ка, 2003 - Доступ к полным текстам из комплексного читального зала НБ РГУ имени С. А. Есенина. — Режим доступа: http://diss.rsl.ru (дата обращения: 15.09.2019).

8. Юрайт [Электронный ресурс] электронная библиотека. — Доступ к полным текстам по паролю. — Режим доступа: http://biblio-online.ru (дата обращения: 20.09.2019).

5.4. Перечень ресурсов информационно-телекоммуникационной сети «Интернет» (далее — сеть («Интернет»), необходимых для освоения дисциплины

1. eLIBRARY.RU [Электронный ресурс] : научная электронная библиотека. — Режим доступа: http://elibrary.ru/defaultx.asp, свободный (дата обращения: 15.09.2019).

2. КиберЛенинка [Электронный ресурс] : научная электронная библиотека. — Режим доступа: https://cyberleninka.ru/? свободный (дата обращения: 15.09.2019).

З. Prezentacya.ru [Электронный ресурс] : образовательный портал. —Режим доступа: http://prezentacya.ru, свободный (дата обращения: 15.09.2019).

4. Библиотека методических материалов для учителя [Электронный ресурс] образовательный портал // Инфоурок. Режим доступа: https://infourok.ru/biblioteka, свободный (дата обращения: 15.09.2019).

5. Государственная Дума [Электронный ресурс] официальный сайт. Режим доступа:http://duma.gov.ru, свободный (дата обращения: 10.09.2019).

6. Единое окно доступа к образовательным ресурсам [Электронный ресурс] федеральный портал. — Режим доступа: http://window.edu.ru, свободный (дата обращения: 15.09.2019).

7. Информационно-коммуникационные технологии в образовании [Электронный ресурс] система федеральных образовательных порталов. Режим доступа: http://www.ict.edu.ru свободный (дата обращения: 15. 09.2019).

8. Инфоурок [Электронный ресурс] : образовательный портал. — Режим доступа: https://infourok.ru, свободный (дата обращения: 15. 09.2019).

9. Качество и образование [Электронный ресурс] : сайт. Режим доступа: http://www.tqm.spb.ru, свободный (дата обращения: 15. 09.2019).

10. Российский общеобразовательный портал [Электронный ресурс]: [образовательный портал]. — Режим доступа:http://www.school.edu.ru, свободный (дата обращения: 15. 09.2019).

11. Российская педагогическая энциклопедия [Электронный ресурс]: электронная энцикл. // Гумер-гуманитарные науки. Режим доступа: http://www.gumer.info/bibliotek\_Buks/Pedagog/russpenc/index.php, свободный (дата обращения: 15. 09.2019).

12. Федеральный центр информационно-образовательных ресурсов [Электронный ресурс] // Единое окно доступа к образовательным ресурсам. — Режим доступа: http://fcior.edu.ru, свободный (дата обращения: 15. 09.2019).

#### 6. МАТЕРИАЛЬНО-ТЕХНИЧЕСКОЕ ОБЕСПЕЧЕНИЕ ДИСЦИПЛИНЫ

6.1. Требования к аудиториям (помещениям, местам) для проведения занятий: специализированные лекционные аудитории, оборудованные видеопроекционным оборудованием для презентаций, средствами звуковоспроизведения и экраном.

6.2. Требования к оборудованию рабочих мест преподавателя и обучающихся: видеопроектор, ноутбук, переносной экран, для проведения демонстраций и опытов, полный комплект физических установок и приборов. В компьютерном классе должны быть установлены средства MS Office: Word, Excel, PowerPoint и др.

6.3. Требования к специализированному оборудованию: *не предусмотрено.*

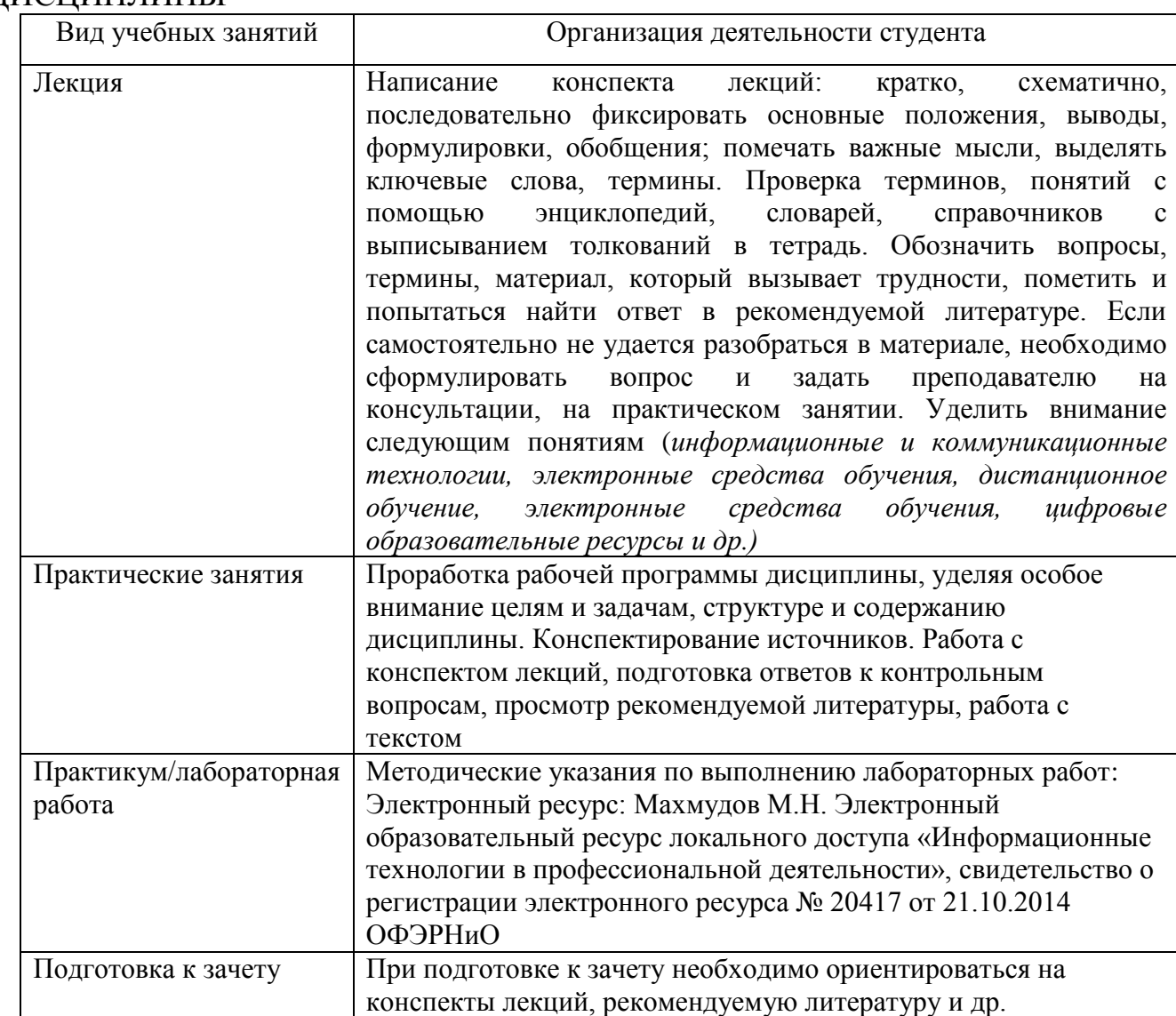

# 7. МЕТОДИЧЕСКИЕ УКАЗАНИЯ ДЛЯ ОБУЧАЮЩИХСЯ ПО ОСВОЕНИЮ ДИСЦИПЛИНЫ

### 8. ТРЕБОВАНИЯ К ПРОГРАММНОМУ ОБЕСПЕЧЕНИЮ УЧЕБНОГО ПРОЦЕССА

- 1. Операционная система Windows Pro (договор №Tr000043844 от 22.09.15г.);
- 2. Антивирус Kaspersky Endpoint Security (договор №14/03/2019-0142 от 30/03/2019г.);
- 3. Офисное приложение LibreOffice (свободно распространяемое ПО);
- 4. Архиватор 7-zip (свободно распространяемое ПО);
- 5. Браузер изображений FastStoneImageViewer (свободно распространяемое ПО);
- 6. PDF ридер FoxitReader (свободно распространяемое ПО);
- 7. PDF принтер doPdf (свободно распространяемое ПО);
- 8. Медиа проигрыватель VLC media player (свободно распространяемое ПО);
- 9. Запись дисков ImageBurn (свободно распространяемое ПО);
- 10.DJVU браузер DjVu Browser Plug-in (свободно распространяемое ПО);

### 9. ИНЫЕ СВЕДЕНИЯ